## **渋滞データバンク**

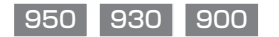

## 渋滞データバンクとは

過去の VICS 情報などから、年月日・曜日・時間・天気などと渋滞の相関を割り出して作成し たデータベースから、将来起こるであろう渋滞を考慮します。そのため、渋滞データバンクの 内容は、実際の渋滞状況とは異なる場合があります。

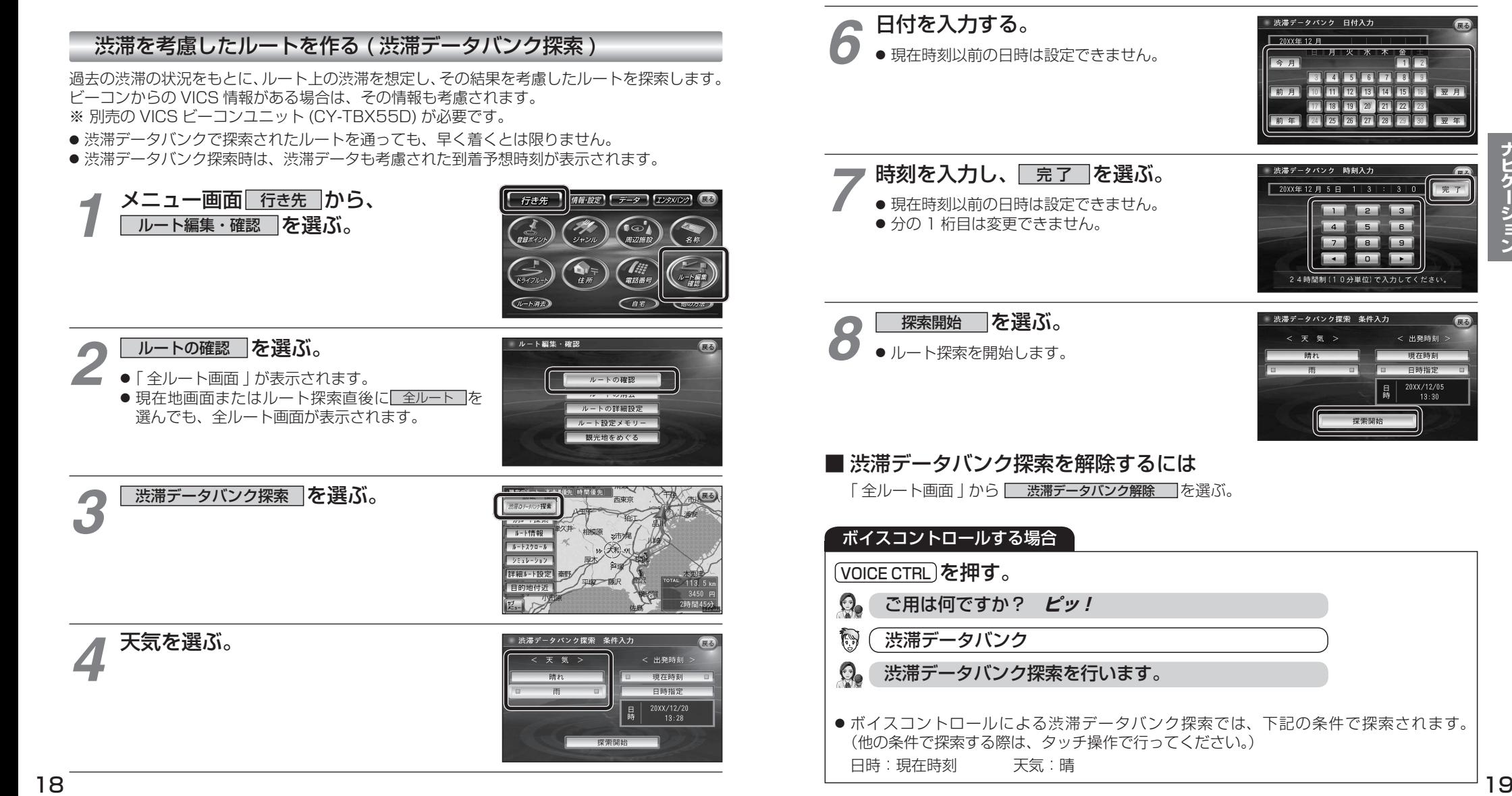

出発日時を選ぶ。 ● すぐ出発する場合:

*5*

● あとで出発する場合:

■現在時刻 7を選び、手順 8 へ

□日時指定 │ を選び、手順 6 へ

ナビゲーション  $\sqrt{2}$ 

完了

 $55$ 

控表照片

 $\overline{1}$ 

< 出発時刻 >

 $\overline{187}$ 日時指定

20XX/12/05  $13:30$ 

渋滞データバンク探索 条件入り  $\epsilon = \epsilon$ 

← 电整轴机 現在時刻 日時指定 20XX /12/20  $13:28$